## **INFO ENT**

## **Votre espace numérique change d'adresse web**

**IMPORTANT : Le 20 juillet 2020, vous devrez utiliser une autre adresse web pour vous connecter à votre Espace Numérique de Travail.**

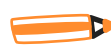

**Pourquoi ce changement ?**

Vous faites partie du plus grand projet ENT d'Europe ! L'ENT Hauts-de-France ONE & NEO est en effet déployé sur l'ensemble du territoire, de la maternelle jusqu'au lycée. Avec la fermeture des écoles, il a été décidé d'ouvrir l'ENT avec une URL de connexion propre aux écoles du Nord et du Pas-de-Calais. Aujourd'hui, il est temps de se mettre au diapason !

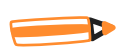

**À partir du 20 juillet 2020, la nouvelle adresse de connexion**

## **enthdf.fr**

Pour vous enseignants, la connexion se fait toujours à l'aide de vos identifiants académiques.

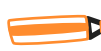

## **La sauvegarde de vos données**

Après le 20 juillet, votre ancien compte sera toujours accessible jusqu'aux vacances de Toussaint. Il suffira de vous connecter à l'adresse https://temp5962.enthdf.fr avec vos identifiants académiques. Les deux plateformes resteront ouvertes en parallèle pour vous permettre d'effectuer une sauvegarde de vos données et leur import sur votre nouveau compte, grâce à l'application Mes Données.

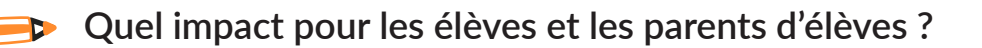

Pas d'inquiétude, pour les utilisateurs qui se rendraient sur l'ancienne adresse, une redirection est effectuée automatiquement. Les élèves et les parents ayant déjà activé leur compte sur ecole5962 conserveront leurs identifiants et mots de passe et pourront se connecter à partir de la première semaine de septembre sur enthdf.fr. Pour les nouveaux utilisateurs, vous pourrez distribuer une nouvelle fiche de connexion grâce à l'outil publipostage présent dans la console d'administration pour les administrateurs ou à l'application paramétrage de la classe pour les enseignants.

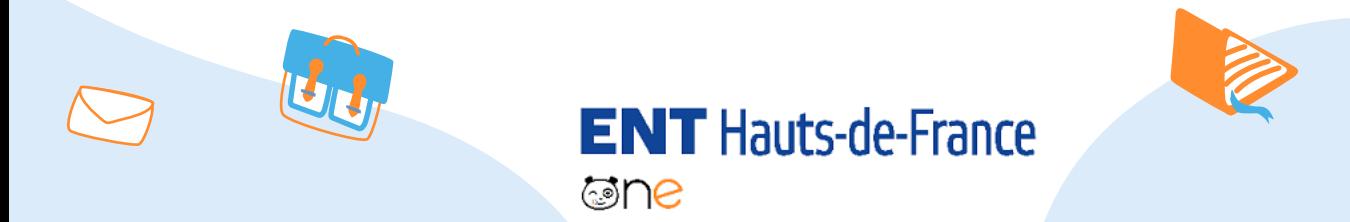

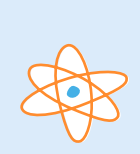